## 1A win primtal

```
\Boxe x
  PForm1
                       listBox1
        button1
                     Ó
using System;
using System.Collections.Generic;
using System.ComponentModel;
using System.Data;
using System.Drawing;
using System.Linq;
using System.Text;
using System.Threading.Tasks;
using System.Windows.Forms;
namespace _1A_win_primtal
{
    public partial class Form1 : Form
    {
        public Form1()
        {
            InitializeComponent();
        }
       private void button1 Click(object sender, EventArgs e)
        {
           int nr = 0, a, b; bool c;
            for(a=3;a<100;a++)
\{c = true;for (b=2;b<a;b++)\{if(a\%b==0) c= false; }
               if (c == true)\overline{\mathcal{L}} listBox1.Items.Add(a.ToString());
                   if (nr++ == 25) break;
 }
```
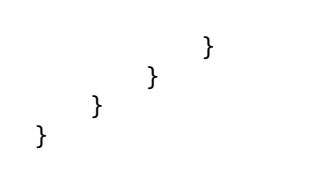